#### **Se connecter**

<https://chat.openai.com/>

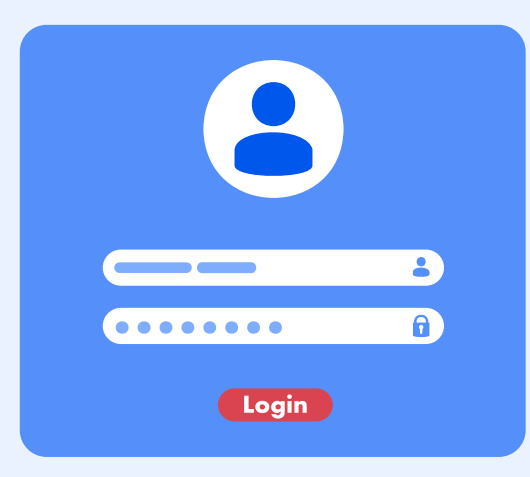

## **S'identifie[r](https://chat.openai.com/)**

Id :

 $PW:$   $\frac{1}{2}$   $\frac{1}{2}$   $\frac{1}{$ 

## **Saisir votre requête**

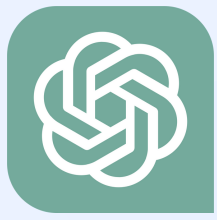

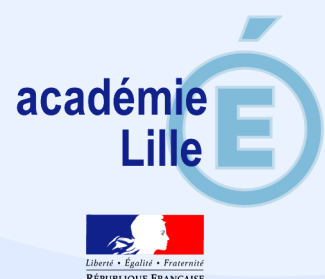

# Sollicitez votre assistant conversationnel

Il s'agit de nourrir la machine en lui indiquant précisément son travail !

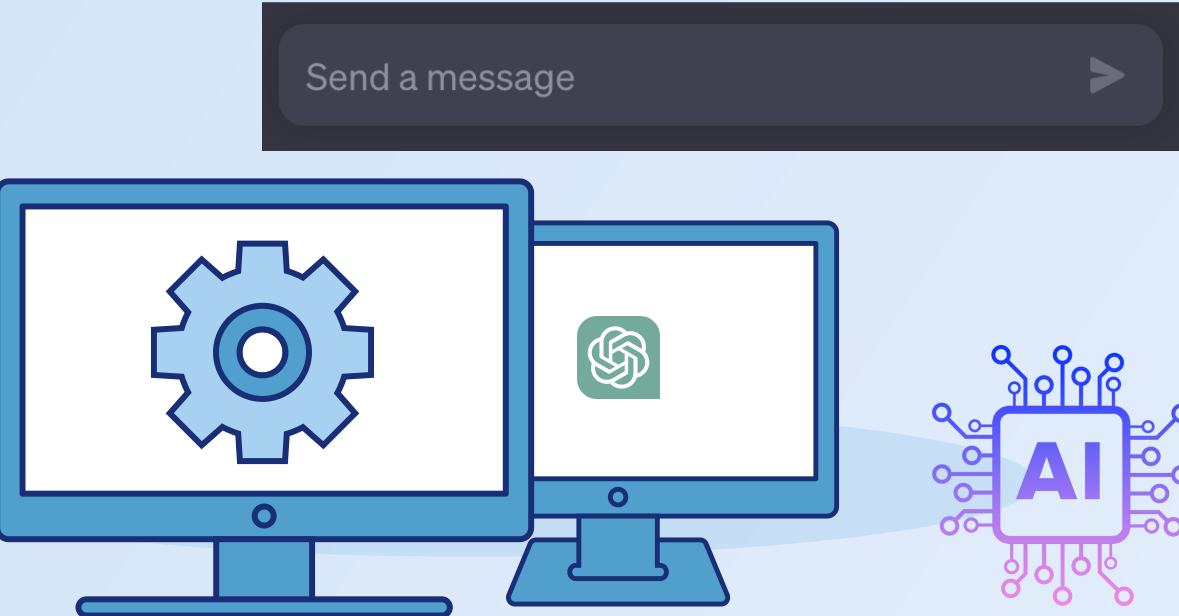

### **Avertissement**

**Ask away** ChatGPT can answer questions, help you learn, write code, brainstorm together, and much more.

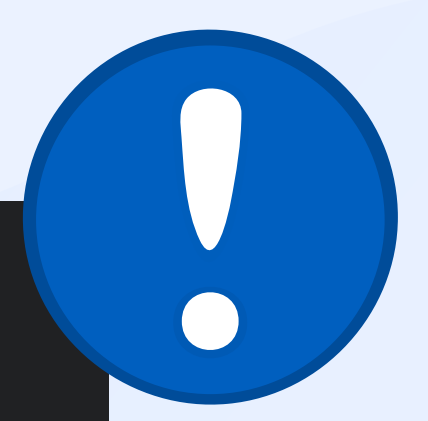

#### Don't share sensitive info

Chat history may be reviewed or used to improve our services. Learn more about your choices in our Help Center.

#### Check your facts

While we have safeguards, ChatGPT may give you inaccurate information. It's not intended to give advice.

Okay, let's go

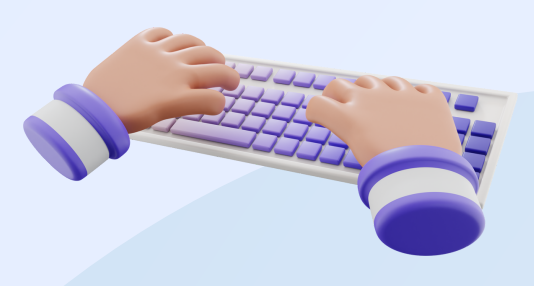